## le cnam

## Les formations du sous-domaine intégrales multiples

Chargement du résultat...<br>
XIX

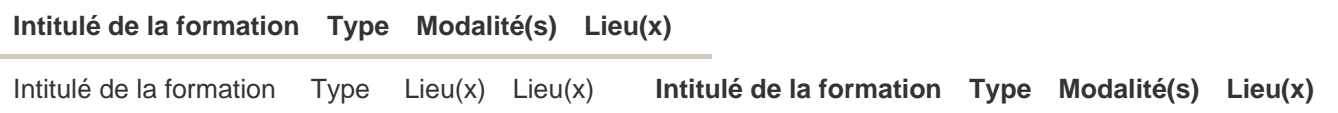